# Class 05

Repeated Decisions, Logical Operators &&, II, ! (and, or, not)

#### Repeated Decisions - Loops

```
if (true/false question) {
  statement(s); // executes only if question is true
}
```
*If question is true, statement is executed and program moves to the next line after the if statement*

#### **while** (true/false question) {

}

*statement(s)*; // executes repeatedly as long as question is true

*If question is true, statement executes repeatedly until the question becomes false*

## Example Program – funClass.cpp

- Plan:
	- Declare char variable ans and initialize to 'y'
	- In a while loop, ask the user if they are having fun in class
	- As long as the user enters "y" continue asking the question
	- If the user does not enter "y" tell them "That's too bad."

### Boolean Operators

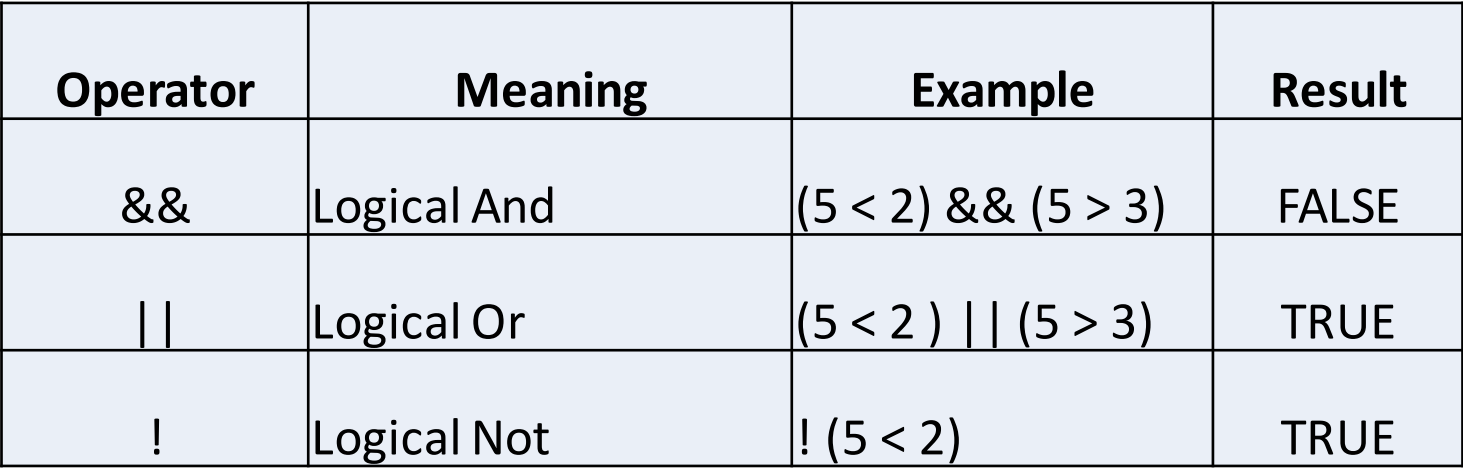

#### Example – password.cpp

- Goal: Ask for a three-digit password
- If the password is illegal, keep asking again and again until it is legal

# Examples of conditions (single and compound)

- Examples using count = 0, limit = 10,  $x = 12$ ,  $y = 15$ 
	- $(x == 12)$
	- $\bullet$  !(count != limit)
	- (count < 10) &&  $(x < y)$
	- $\bullet$  (limit < 20) | | ( (limit / x) > 7)
	- (count == 0) &&  $(x > y)$
	- $\bullet$  !(x == count)
	- $\bullet$  !( (limit != x) | | (count < limit))

# Example Program – funClass2.cpp

- Plan:
	- Declare char variables ans1 and ans2 and initialize each to 'y'
	- In a while loop:
		- ask the user if they are having fun in class
		- ask the user if they are lying right now
	- As long as the user enters "y" for both continue asking the question
	- If the user is not having fun in class, print "That's too bad."
	- If the user is lying right now, print "Truth hurts."